# **Claus Möbus: mileET: Problemorientiertes Lernen in einer wissensbasierten und adaptiven Lernumgebung für die Grundlagen der Elektrotechnik**

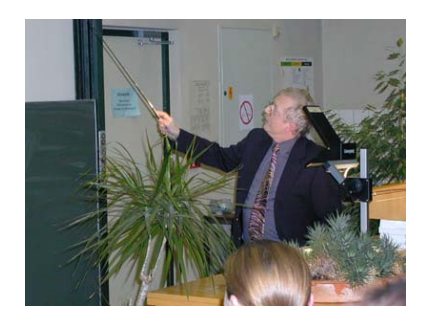

*Vera Yakimchuk, OFFIS Oldenburg, TU Ilmenau Hilke Garbe, OFFIS Oldenburg; Heinz-Jürgen Thole, OFFIS Oldenburg; Claus Möbus, OFFIS, Universität Oldenburg Edwin Wagner, TU Ilmenau* 

vera.iakimtchouk@e-technik.tu-ilmenau.de , garbe@offis.de, thole@offis.de, claus.moebus@uni-oldenburg.de, edwin.wagner@tu-ilmenau.de

# **Abstract**

Interaktivität von Lernobjekten, Handlungsorientierung der Lernumgebung, differenziertes Feedback und Adaptivität stellen allgemein akzeptierte Gütekriterien für eLearning-Systeme (eLS) dar [1, 2, 3]. Da die meisten eLS in der Ingenieursausbildung Multimediasysteme oder Simulatoren sind, wird die *Interaktivität* und *Adaptivität* nur in einem eingeschränkten Sinne realisiert. Die von uns entwickelte intelligente Problemlöseumgebung mile $ET^4$  [4, 5] realisiert beide Kriterien in einem weiteren Sinne. Durch die Wissensbasierung wird die e-Unterstützung von Lernzielen möglich, die bisher nur in Präsenztutorien oder –übungen erreicht werden konnte. mileET liefert auf studentische Hypothesen während des Problemlösens maßgeschneiderte Hilfen und Erklärungen inklusive kommentierter Lösungswege. Dadurch kann es sowohl die Präsenzlehre als auch das Selbstlernen unterstützen. Neben der Vertiefung des Vorlesungsstoffes in e-Übungen kann mileET zur Vorbereitung von Seminaren und Prüfungen dienen. mileET stellt eine innovative pragmatisch-konstruktivistische Lernumgebung dar, die Lernenden und Lehrenden gleichermaßen Vorteile bietet: Studierende haben einen geduldigen, kompetenten e-Partner, mit dem fachspezifische Probleme im Dialog gelöst werden können, und Lehrkräfte können um zeitintensive Beratungs- und Routine-Korrekturarbeit entlastet werden.

# **1. Einleitung**

l

In unserem Beitrag zeigen wir, wie der Erwerb von Domänenwissen in den Grundlagen der Elektrotechnik (GET) durch problemorientiertes Lernen mit dem eLS mileET unterstützt werden kann. mileET wurde nach der an der Universität Oldenburg entwickelten kognitiven Theorie des Wissenserwerbs ISP-DL (Impasse – Success - Problem Solving – Driven – Learning) konzipiert. Dabei zeigt sich, dass mileET auch (fast) alle Forderungen erfüllt, die Didaktiker an computerbasierte Medien stellen [6]: "(1) Lehren und Lernen sollen jeweils von einer - für die Lernenden bedeutsamen -*Aufgabe* ausgehen. Solche Aufgaben können Probleme, Entscheidungsfälle, Gestaltungs- und Beurteilungsaufgaben sein. (2) Lehren und Lernen sollen darauf gerichtet sein, *vorhandenes Wissen oder bestehende Fertigkeiten* zu einem Themengebiet *zu aktivieren* und – von dort ausgehend - eine Korrektur, Erweiterung, Ausdifferenzierung oder Integration von Wissen und Vorstellungen zu erreichen. (3) Lehren soll eine *aktive* und *kooperative Auseinandersetzung* der Lernenden mit einer Aufgabe ermöglichen, indem - auf der Basis geeigneter Informationen - selbstständig Lösungswege entwickelt und erprobt werden. (4) Lehren soll den Vergleich unterschiedlicher Lösungen ermöglichen

<sup>&</sup>lt;sup>4</sup> mileET wurde vom BMBF unter dem Förderkennzeichen 08NM073D im Zeitraum 2001-2003 gefördert

sowie eine *Systematisierung* und *Anwendung* angemessener Kenntnisse und Vorgehensweisen sowie deren *Weiterführung* und *Reflexion*."

mileET ist eingebettet in das Projekt mile. Im mile-Konsortium werden u.a. von den Elektrotechniklehrstühlen der TU Ilmenau, der Universität Magdeburg und der TU Dresden multimediale webbasierte Lernprogramme und die webbasierte Datenbank für Lernressourcen TaskWeb entwickelt. mileET kann durch sein Wissen autonom Aufgaben aus den Gebieten Kirchhoffsche Gleichungen, Zweipoltheorie, Knotenspannungsanalyse, Maschenstromanalyse lösen. Diese Themen sind weltweit eine Grundvoraussetzung für die elektrotechnische Aus-, Weiter- und Fortbildung [z.B. 7].

# **2. Hyper-, Multimediasysteme und Simulatoren in GET**

Hyper- und multimediale Lernprogramme sowie Simulatoren sollen durch Visualisierungen und Animationen eine Reihe von erwünschten Effekten auf der Lernerseite erzielen: (1) Erhöhung der Neugiermotivation, (2) vertieftes Verständnis für komplexe, dynamische Inhalte, (3) stärkeren Praxisund Berufsbezug in Haupt- und Nebenfachausbildung. Die webbasierten eLS<sup>5</sup> ermöglichen die Nutzung vorhandener Ressourcen mehrerer Hochschulen hinsichtlich u.a. von Analyse- und Entwurfswerkzeugen, Messreihen und Simulationsergebnissen.

# **2.1 Webbasierte, multimediale Lernumgebung GETsoft**

mileET wird als wissensbasierte Komponente wie die Lernsoftware GETsoft [8, 9, 10] über das GETsoft-Portal zu erreichen sein. Die GETsoft-Lernumgebung besteht aus mehreren Komponenten. LearnWeb, BookWeb und TaskWeb unterstützten die elektrotechnische Grundlageausbildung durch Bereitstellung komplexer Multimediaanwendungen oder multimedialer Bausteine zur Integration in verschiedene Lehrkontexte. Der Schwerpunkt des Einsatzes ist die Unterstützung der Präsenzlehre. Die Lernumgebung wird als didaktische Einheit von Lernen mit dem Lehrbuch und der webbasierten Lernumgebung als medienübergreifendes Gesamtkonzept realisiert. In einer Reihe von Lernmodulen wird ein strukturiertes Kernwissen zu ausgewählten Themengebieten der Grundlagen der Elektrotechnik angeboten. Unter Nutzung von Ingenieurwerkzeugen (MathCad) werden neue Aufgabentypen in die Lernumgebungen integriert. In TaskWeb, einer webbasierten Aufgaben- und Dokumentensammlung, liegen multimedial aufbereitete Lerneinheiten (z.B. Aufgaben mit Komplettlösungen, Mathcad-Arbeitsblätter, Animationen) zum Abruf bereit.

Die Interaktivität mit den Lernobjekten solcher multimedialer Systeme beschränkt sich zumeist auf das Experimentieren mit verschiedenen Parameterwerten in Animations- und Simulationstools. Zu den in diesen Systemen enthaltenen Aufgaben werden Lösungen und eingeschränkt Lösungswege überprüft. Die Systeme können aber keine situations- und lernerbezogenen Hilfen während des Problemlöseprozesses anbieten.

# **2.2 Computer-Algebra-Systeme und Simulatoren**

Um die Studierenden auf die spätere Berufspraxis vorzubereiten, werden sie auch mit computerbasierten Ingenieurwerkzeugen konfrontiert: (1) Computer-Algebra-Systeme (CAS) zur Visualisierung und Analyse von komplexen mathematischen Modellen, (2) Computer-Aided-Design (CAD)-Systeme zur Analyse, Simulation und Konstruktion von Schaltbildern. In der Lehre haben sich Mathematica, Matlab, Maple und MathCad bewährt. Letzteres auch als Ingenieurwerkzeug für Novizen [11]. Eine Evaluation derartiger eLS ist u.a. in [12] zu finden. Simulationen ermöglichen u.a. durch das Testen eines Objektes die Grenzen der Anwendbarkeit eines Modells zu erforschen. Sie können eine Grundlage für konstruktivistisch orientierte Lernumgebungen bilden [13]. Simulatoren können numerischer oder symbolischer Art sein [14, 15]. Letztere erzeugen zu einzelnen Parametern der Schaltung nicht einen "nackten" numerischen sondern einen symbolischen Wert als Funktion von

l

<sup>&</sup>lt;sup>5</sup> thematisch relevante Beiträge sind z.B. im Programm des Workshops "eLearning: NMB-Projekte in den Ingenieurwissenschaften" zu finden: http://193.25.43.240/nmb-workshop

anderen Schaltungsparametern. Dieser ist wesentlich informativer für den Lernenden und kann dadurch ein besseres Verständnis für die elektrischen Schaltungen ermöglichen.

Trotz aller Vorteile (z.B. freies Konstruieren von Schaltbildern oder Formeln, Durchführung von komplexen Analysen und Simulationen von Schaltbild-Entwürfen, Berechnung anspruchsvoller mathematischer Gleichungen) weisen diese Systeme eine eingeschränkte Interaktivität mit den Lernobjekten auf. Sie besitzen kein Wissen über die dem Lerner aktuell gestellte Aufgabe. Dementsprechend können die Absichten des Benutzers nicht diagnostiziert (Intentionsdiagnose), die Eingaben und Entwürfe der Benutzer nicht überprüft und bewertet, sowie keine benutzerangepassten Hilfen gegeben werden. Ferner ist die Interpretation der Rückmeldungen (z.B. Simulationsergebnisse) dem Benutzer selbst überlassen. Somit werden viele der von uns eingangs beschriebenen Kriterien nicht oder nur unzulänglich erfüllt, was als Qualitätsminderung angesehen werden kann [3, 6].

# **3. Wissensbasierte Lernumgebungen in GET**

Intelligente tutorielle Systeme (ITS), wissensbasierte oder adaptive Lernumgebungen sind in der GET-Domäne wegen der hohen Anforderungen an die Entwickler nur selten anzutreffen. (1) In [16] wird ein regel-basiertes Expertensystem vorgestellt, das den Benutzer bei der Auswahl einer geeigneten Lösungsmethode unterstützt. Das System erfragt eine Reihe von charakteristischen Eigenschaften einer ihm unbekannten beliebigen Schaltung und liefert eine begründete Empfehlung, welche Analysemethode anzuwenden ist. Das System übernimmt zwar die Rolle des Tutors für die Erklärungen, der Lernende wird aber nicht bei der Anwendung der empfohlenen Analysemethode unterstützt. (2) Mithilfe des "ITS for Electric Circuit Exercising" von [17] können ebenfalls die Grundkenntnisse der Schaltungsanalyse erworben werden. Zu zufällig generierten Schaltbildern formuliert das System verschiedene Fragen (z.B. zu Parameterwerten) zur Beantwortung durch den Lerner. Allerdings werden hier nur numerische Antworten überprüft. (3) "Guided constructivism" nennen die Autoren von IMITS [18] den im System implementierten didaktischen Ansatz. Die Studierenden werden in einem goal based scenario [19] zu Mitgliedern eines Ingenieursbüros und haben verschiedene Aufgaben aus den Grundlagen der Elektrotechnik in Form von Aufträgen zu lösen [18]. Hier wird von dem Benutzer eine Antwort, die aus einem numerischen Wert besteht, erwartet und darauf in einem Dialog getestet, ob der Benutzer das für das Lösen notwendige theoretische Wissen hat.

Zwar haben die Systeme durch ihre Wissensbasierung das Potential, Lernerantworten flexibel zu analysieren und passende Antworten zu generieren. Das Potential wird allerdings nur unzureichend ausgeschöpft. Ihnen mangelt die für uns wichtige Eigenschaft, partielle Lösungen analysieren zu können. Damit entfällt auch eine Bewertungsmöglichkeit von kompletten Lösungswegen. Gerade diese Eigenschaft bzw. die Fähigkeit, Lösungsalternativen aufzuzeigen, ist relevant für die Reflexion des Lerners und die Erfüllung der anfangs genannten Forderungen an eLearning-Systeme (u.a. Kriterium 4 von Tulodziecki [6]).

# **4. Wissenserwerb mit IPSEs**

In unserer Arbeitsgruppe an der Uni Oldenburg entwickelten wir für verschiedene Domänen eine Spezialisierung von ITS. Wir nennen sie Intelligent Problem Solving Environments (IPSEs). Ihre Entwicklung basiert auf der kognitionswissenschaftlich orientierten ISP-DL-Theorie (Impasse-Success-Problem-Solving-Driven-Learning) des Wissenserwerbs beim Problemlösen [20].

## **4.1 Impasse-Success-Problem Solving-Driven-Learning (ISP-DL)**

Die ISP-DL-Theorie [21, 22] geht davon aus, dass das Wissen des Lerners beim Lösen von Problemen ständig deduktiv und induktiv verändert wird. ISP-DL basiert auf den kognitionswissenschaftlichen Theorien von Newell [23, 24] und Van Lehn [25] (impasse-drivenlearning), Anderson [26, 27] (success-driven-learning), sowie der motivationsorientierten Rubikontheorie von Heckhausen [28] und Gollwitzer [29] (problem solving phases). Von deduktiver Wissensveränderung bzw. -optimierung sprechen wir, wenn nach erfolgreicher Problemlösung das Wissen so reorganisiert wird, das der Lerner in Wiederholungen schneller und schweigsamer wird.

Dagegen sprechen wir von induktiver Wissensveränderung bzw. –erweiterung, wenn dem Lerner Wissen für den weiteren Lösungsprozess fehlt und ihm kognitiv "die Puste ausgeht", d.h. eine Stocksituationen (= Impasse) auftritt und er diese mittels schwacher Heuristiken (wie Peers um Hilfe fragen, Rumprobieren, Hypothesentesten, durchgerechnete Lösungsbeispiele aus Textbüchern selbst erklären, etc.) überwinden kann. Wichtig für den Entwurf konstruktivistischer interaktiver und adaptiver Lernumgebungen ist die Überwindung der individuellen Stocksituationen. Die Systemleistungen müssen so konzipiert werden, dass der Lerner seine schwachen (wissensarmen) Heuristiken (wie z.B. das Testen von Hypothesen) im Rahmen des eLS einsetzen kann. Systeme, die den Heuristikeinsatz unterstützen, sind notwendigerweise wissensbasiert. Daher nennen wir sie auch Intelligent Problem Solving Environments (IPSEs).

# **4.2 Intelligent Problem Solving Environments (IPSEs)**

Nach der ISP-DL-Theorie wird der Wissenserwerb insbesondere durch Lerneraktivitäten wie selbständiges Formulieren von Hypothesen, autonomen Prüfaktivitäten und Selbsterklärungen von systemgenerierten Hilfen und Hinweisen gefördert. Diese Art des Lernens versuchen wir in den von uns entwickelten IPSEs zu ermöglichen [20, 21, 22, 30]. IPSEs stellen eine spezielle Art der Intelligenten Tutor Systeme (ITS) dar. Sie unterstützen den Lernenden beim aktiven Problemlösen bezogen auf eine festgelegte Aufgabenmenge. Adaptive Hilfestellung und Lösungshinweise werden von einem in das System integrierten wissensbasierten Assistenten (spezielle Art des Expertensystems) generiert. Der Assistent analysiert und bewertet die vom Benutzer formulierten Hypothesen über die Korrektheit vollständiger Lösungsentwürfe und Einbettbarkeit von unvollständigen Lösungsentwürfen. Er hat im Allgemeinen auch eine generative Fähigkeit. Dadurch ist er in der Lage, unvollständige Lösungsentwürfe weiterzuentwickeln und korrekt zu vervollständigen. IPSEs wurden bisher für viele Domänen (funktionale Programmierung, Modellierung verteilter Systeme, pneumatische Schaltungen, elektrische Steuerungstechnik, Kunststoffherstellung, Planspiele, etc.) entwickelt und auch als kommerzielle Produkte vertrieben und im kommerziellen eLearning-Geschäft erfolgreich eingesetzt [20, 21, 22, 30]

# **5. mileET**

mileET stellt eine innovative pragmatisch-konstruktivistische Lernumgebung dar, die viele eingangs aufgeführte didaktische Anforderungen an das Lehren und Lernen mit eLS erfüllt. Wir bezeichnen sie pragmatisch-konstruktivistisch, weil der Wissenserwerb der Studierenden nicht vollständig im Selbststudium erfolgt. Vielmehr haben wir mileET in die instruktionsorientierte Präsenzlehre eingebettet. Dank des wissensbasierten Assistenten haben Studierende einen geduldigen, kompetenten e-Partner, mit dem fachspezifische Probleme im Dialog gelöst werden können. Er unterstützt die Reflexion der Lernenden durch Prüfung ihrer Hypothesen und Feedback in Form von adaptiven Lösungshinweisen. Somit können Lehrkräfte um zeitintensive Beratungs- und Routine-Korrekturarbeit entlastet werden. Da mileET auch als Autorentool genutzt werden kann, gibt es in mileET zwei Modi: Studenten- und Dozenten-Modus.

# **5.1 Problemorientiertes Lernen in mileET: Studenten-Modus**

Entsprechend den didaktischen Forderungen an eLS wird den Studierenden in mileET eine aktive und kooperative Auseinandersetzung mit Aufgaben verschiedenen Komplexitätsniveaus aus den Themengebieten Kirchhoffsche Gleichungen, Zweipoltheorie, Knotenspannungsanalyse, und Maschenstromanalyse ermöglicht. mileET stellt den Studierenden zur Bearbeitung dieser Aufgaben, die sowohl Schaltbilder als auch Formeln beinhalten, eine Benutzungsoberfläche mit einem Schaltbildund einem Formel-Editor zur Verfügung. Um für uns wichtige Anforderungen (z.B. Analyse partieller Lösungsentwürfe) zu erfüllen, enthält mileET als Besonderheit einen Lösungsentwurfseditor, ein elektronisches Pendant zu einem Arbeitsblatt.

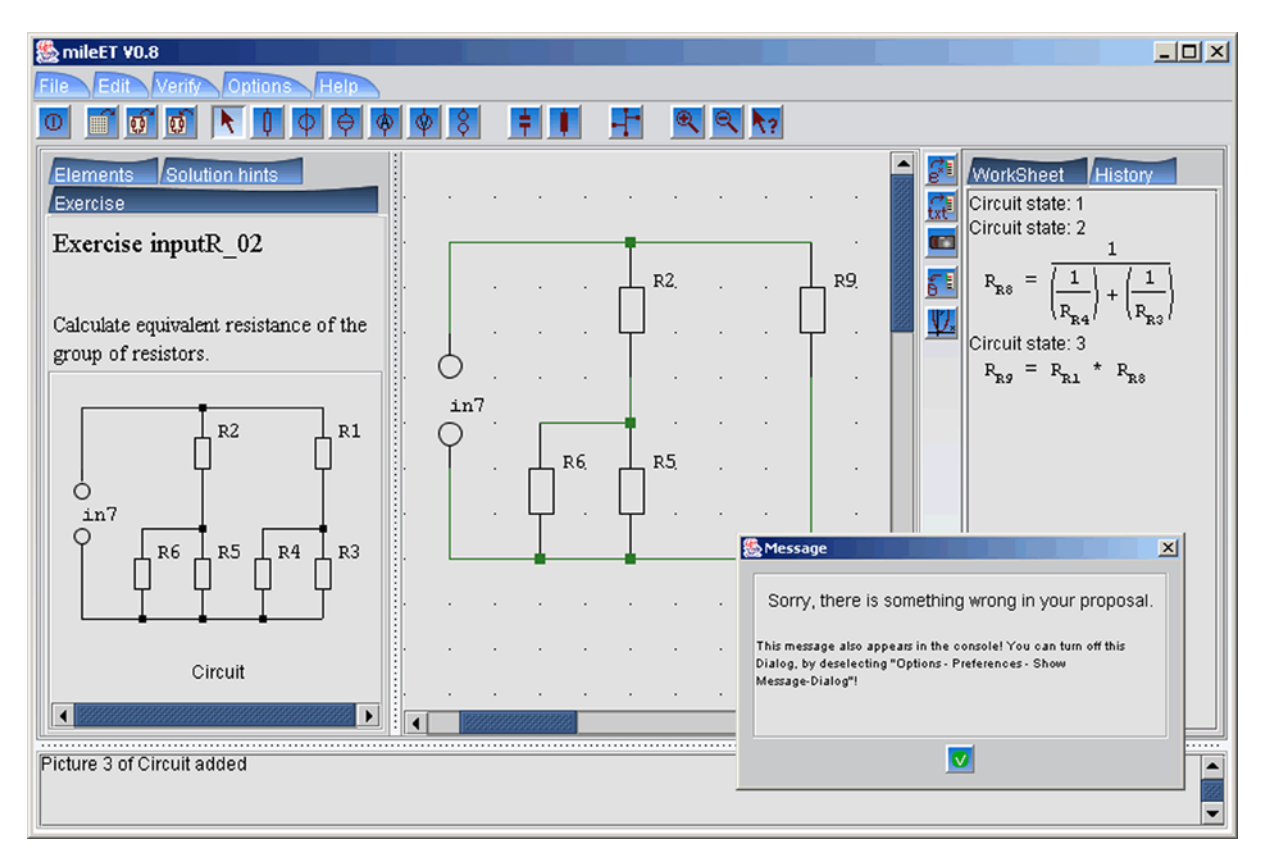

*Abb. 1. Hypothesentesten* 

Als Aufgabenstellung (Abb. 1, links) wird die textuelle Beschreibung einer Aufgabe mit dem zugehörigen Schaltbild dargestellt. Dieses vorgegebene Schaltbild erscheint ebenfalls in dem Schaltbildeditor (Abb. 1, Mitte). Dort kann sie vom Lerner mit verschiedenen Tools bearbeitet werden. Es stehen für Ingenieurwerkzeuge typische Schaltbildmanipulationsfunktionen zur Verfügung. Darüber hinaus gibt es auch spezielle Funktionen die lernzielbezogen sind; so z.B. zur Transformationen und Analyse von Schaltbildern.

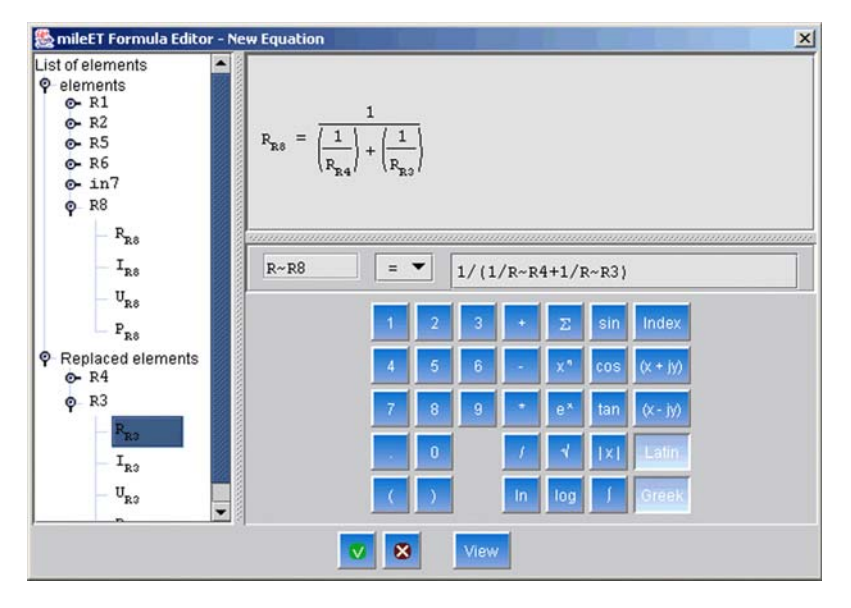

*Abb. 2. Formel-Editor* 

Mithilfe eines maßgeschneiderten Formeleditors (Abb. 2) können die Benutzer Gleichungen erstellen. Sowohl Schaltbilder, transformierte Schaltbilder. als auch Gleichungen können in den Lösungsentwurfseditor (Abb. 1, rechts) übernommen werden. Ein Lösungsentwurf besteht in mileET somit aus einer Folge von (transformierten) Schaltbildern und Formeln. Mithilfe des in mileET implementierten wissensbasierten Assistenten können die Benutzer ihre Lösungsentwürfe vom System analysieren lassen. mileET versucht, eine Lösung zu generieren, die den Lösungs-

entwurf des Benutzers beinhaltet (mehr dazu in Abschnitt 5.3.2). Gelingt dem System diese Einbettung, so bekommen die Benutzer die Rückmeldung, dass der Lösungsentwurf eine Lösung darstellt oder zu einer Lösung vervollständigt werden kann. Kann von mileET keine solche Lösung generiert werden, so wird der Benutzer gebeten, seine Hypothese einzuschränken. Er kann dann einzelne, von ihm als korrekt angenommene, Einträge in seinem Lösungsentwurf markieren und diese vom System erneut prüfen lassen.

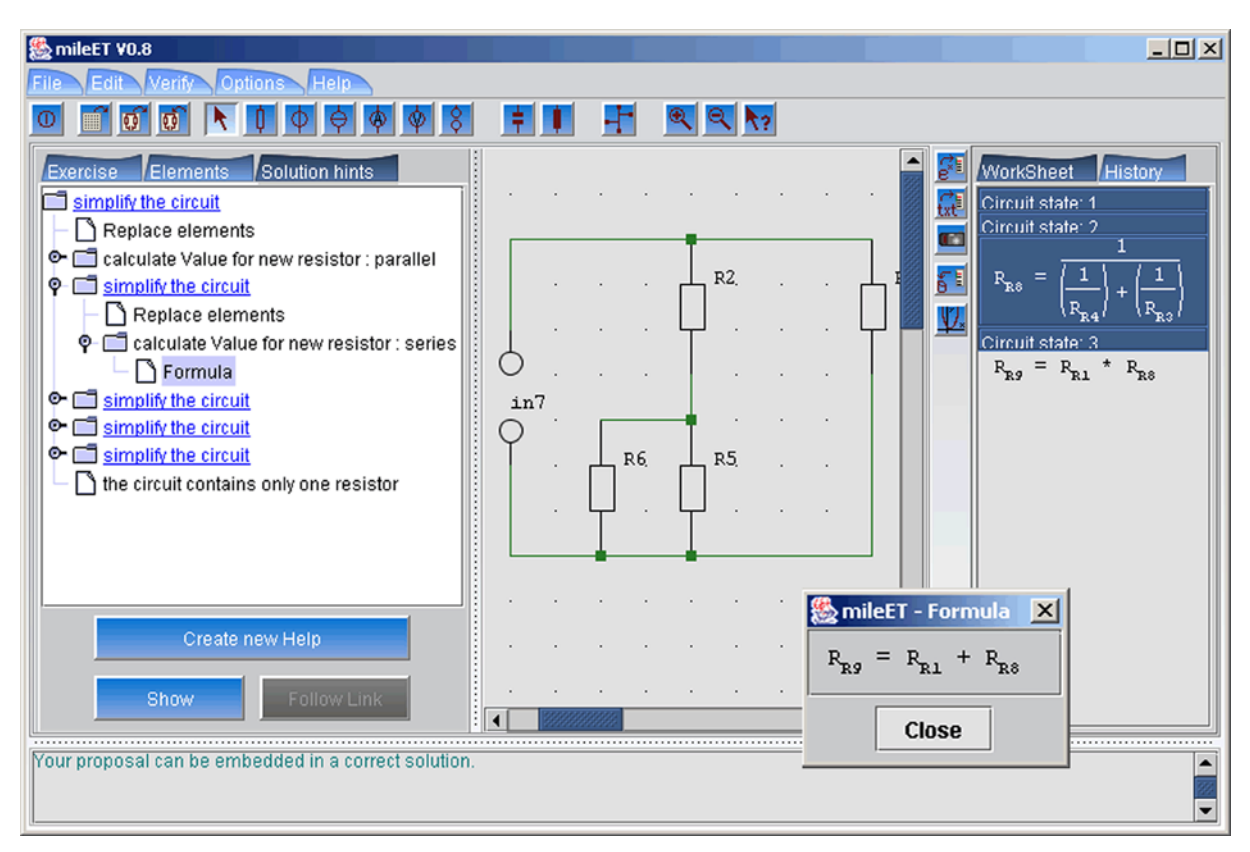

*Abb. 3. situationsbezogene Hilfe* 

Durch (eventuell) wiederholtes Testen eingeschränkter Hypothesen wird der Lernende aufgefordert, aktiv nach eigenen Fehlern zu suchen. Hat der Lernende seine Hypothese auf einen korrekten Kern seines Lösungsentwurfs eingeschränkt, kann diesen jedoch nicht selbständig vervollständigen, so kann er von mileET Hilfe anfordern. Ein von mileET erzeugter kommentierter Lösungsweg mit eingebetteter Lernerhypothese wird in dem Lösungshilfe-Bereich (Abb. 3, links) in Form eines Baums angezeigt. Der Benutzer kann sukzessive detailliertere Hilfe-Informationen erhalten, indem er diesen Baum weiter aufspannt. Die den Lösungsschritten entsprechenden Formeln und in bestimmten Fällen auch die Schaltbilder kann sich der Benutzer anzeigen lassen.

Auf diese Weise unterstützt mileET gemäß der ISP-DL Theorie das Selbsterklären und den Einsatz schwacher Heuristiken beim Problemlösen.

# **5.2 Unterstützung der Lehrenden: Dozenten-Modus**

Die Lehrenden können ohne Programmierkenntnisse mileET an ihre individuellen Präferenzen anpassen, in dem sie die vorbereiteten Aufgaben bearbeiten oder eigene Aufgaben zu vorgegebenen Aufgabenzielen erstellen. So können sie z.B. ein Schaltbild in dem Schaltbildeditor entwerfen und es mit einem Aufgabenziel verknüpfen (z.B. "Kirchhoffsche Gleichungen aufstellen" oder "Ersatzwiderstand berechnen").

Ergänzend zu einem Schaltbild kann der Dozent zusätzlich auch Vorgaben zu bestimmten Parametern (symbolische Werte oder Formeln) machen. mileET ist in der Lage, neue Aufgaben zu unterstützen, ohne dass der Dozent Angaben zum Lösungsweg machen muss. Auf diese Weise kann die Aufgabensammlung ohne weitere Programmierung dynamisch erweitert werden. Weiterhin können die Lehrenden alle im Programm verwendeten Kommentare individuell gestalten. Zu den einzelnen Kommentaren können zusätzlich Links zu Internet-Lernmodulen angegeben werden, damit Studierende gezielt Zugang zu weiterführenden Hilfen erhalten.

# **5.3 Wissensrepräsentation und Hypothesentesten in mileET**

Die Adaptivität hinsichtlich der Benutzerlösung wird durch den in mileET implementierten wissensbasierten Assistenten ermöglicht, der die generative Fähigkeit besitzt, auch selbständig alle Aufgaben zu lösen. Durch die Einbeziehung der Benutzerlösung in den Lösungsprozess des Systems (User-Tracing) ergeben sich für den Lerner kürzere Antwortzeiten und eine größere Adaptivität des Systems hinsichtlich seiner Lösungsvorschläge. mileET bekommt dadurch den Charakter eines geduldigen, vorsichtigen, kompetenten und verständnisvollen Partners.

### *5.3.1 Y-Aufgabenmodell*

Die für mileET ausgewählten Aufgaben und deren Lösungen wurden von uns auf gemeinsame Merkmale hin analysiert und in einem Modell, genannt Y-Modell, graphisch visualisiert. (Abb. 4, Allgemeines Y-Modell). Jede Aufgabe in mileET kann als Relation über den Mengen von Schaltbildern (C), mathematischen Gleichungen (M), Parameter (P) und Konzepten (CF) aufgefasst werden. Information über die Schaltungstopologie wird in der Menge (C), die symbolischen und/oder numerischen Parameterwerte in der Menge (P), und Gleichungen und Formeln in der Menge (M) gespeichert. Die Mengen P, C, M lassen sich mit Hilfe von CF voneinander ableiten. Dieses Ableiten repräsentiert den Prozess des Aufgabenlösens.

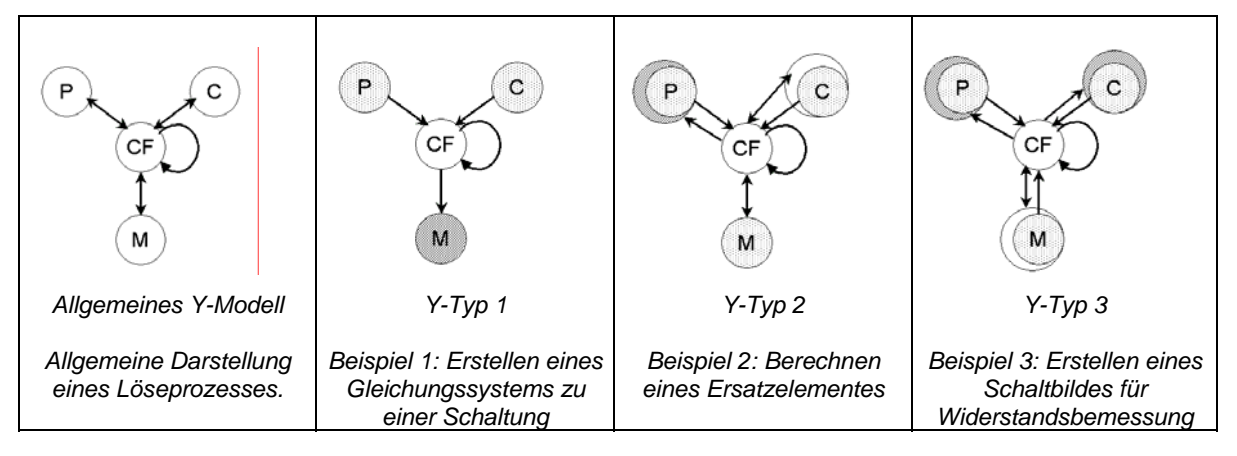

*Abb. 4. Y-Modell* 

Den Aufgabenzielen und Lösungsmethoden entsprechend lassen sich verschiedene Instanzen des Y-Modells bilden, von denen drei Y-Typen von uns näher betrachtet werden (Abb. 4, Y-Typ1 bis Y-Typ3). In der Abb. 4 sind die in der Aufgabenstellung vorgegebenen Daten als hellgraue Kreise dargestellt. Als Ergebnis der Aufgabe erwartete Daten sind durch dunkelgraue Kreise hervorgehoben. Daten, die während eines Lösungsprozesses erzeugt, aber nicht als Lösung erwartet werden, stellen weiße Kreise dar. Y-Typ 1 sind Aufgaben mit dem Ziel, bei gegebenem Schaltbild und Parametern mathematische Gleichungen aufzustellen. Zu Y-Typ 2 gehören die Aufgaben, in denen Parameter zu berechnen sind (ein Schaltbild und einige Parameter sind gegeben). Dabei gehören die mathematischen Gleichungen zur Lösung, wobei eventuell eine Schaltungstransformation notwendig wurde. Y-Typ 3 bilden die Aufgaben, in denen eine Schaltung gesucht wird, für die dann bestimmte Parameter berechnet werden müssen. Einige Parameter, mathematische Gleichungen und ein Teil der gesuchten Schaltung sind vorgegeben. Eine besondere Herausforderung bei der Entwicklung des wissensbasierten Assistenten lag in der Heterogenität der zu bearbeitenden Daten und in der Tatsache, dass in allen drei Mengen sowohl in der Aufgabe gegebene als auch gesuchte Daten vorkommen konnten.

#### *5.3.2 Hypothesen Testen mit dem wissensbasierten Assistent*

Der durch das Y-Modell visualisierte Lösungsprozess wird in mileET in Form einer Ziel-Mittel-Relation (engl.: goal-mean-relation, GMR) abgebildet und mittels GMR-Regeln in Prolog implementiert. Diese Regeln repräsentieren das Wissen in einer sehr feinkörnigen Struktur. Durch das Backtracking von Prolog und dank der Feinkörnigkeit der Regeln kann mit den GMR eine Vielzahl von Lösungen zu

einer Aufgabe generiert werden. So können z.B. unterschiedliche Lösungswege über verschiedene elektrotechnische Gesetzmäßigkeiten vorgeschlagen, aber auch mathematisch korrekte Umformungen der Lösung erkannt werden. Da die GMR-Regeln die Lösungsmethoden abbilden und nicht die Lösungen, ist das System in der Lage, diese Regeln auf beliebige für die betrachtete Domäne relevante Schaltbilder und Parameter-Werte anzuwenden.

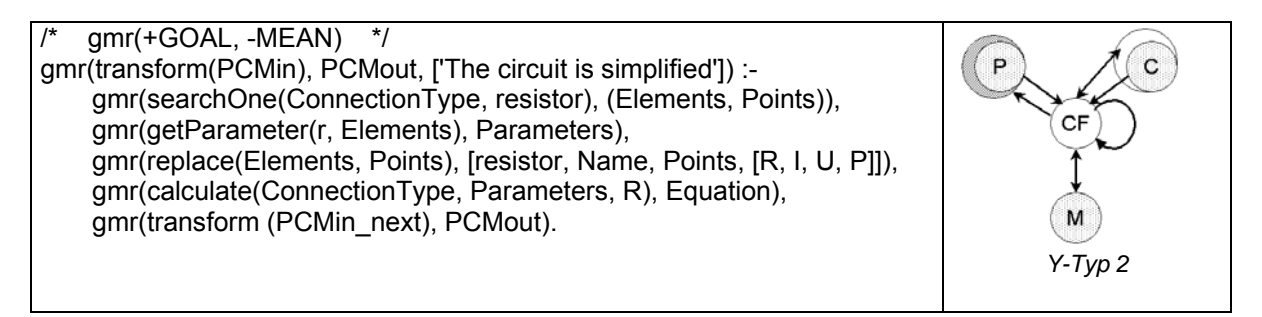

#### *Abb. 5. Beispiel einer GMR-Regel*

Abb. 5 zeigt als Beispiel eine GMR-Regel für die Transformation eines Schaltbildes. Die Regel erstellt ein Ersatzelement für eine Gruppe von Bauelementen. Das Ziel, das Schaltbild zu transformieren (transform) wird in Unterziele zerlegt: searchOne, getParameter, replace, calculate und der rekursive Aufruf von transform. Zuerst (searchOne) werden die Bauelemente der Schaltung bestimmt, die durch ein Ersatzelement ersetzt werden sollen, indem nach bestimmten Zusammenschaltungen von Elementen gesucht wird (z.B. seriell, parallel, Dreieck, Stern). Zu diesen Elementen werden Parameter bestimmt (getParameter), um später die Formel für das Ersatzelement erstellen zu können. In der Schaltung werden die Bauelemente dann durch ein neues Bauelement ersetzt (replace) und die Formel zur Beschreibung des neuen Elementes wird erstellt (calculate).

Die Anzahl der Lösungsmöglichkeiten zu einer Aufgabe kann mit der Größe des Schaltbildes exponentiell wachsen. Betrachtet man für das unten gezeigte Beispiel, die Berechnung des Ersatzwiderstandes von vier Widerständen, alle durchführbaren Ersetzungsreihenfolgen und mathematischen Umformungen, so erhält man über 130 verschiedene Lösungswege. mileET verwendet einen eigenen Algorithmus zur Reduzierung der Menge der äquivalenten Formeln, indem alle Formel intern auf ein systemeigenes Standardformat abgebildet werden. Auf diese Weise kann die Lösungsmenge in diesem Fall auf ca. 10 Lösungen reduziert werden (Abb. 6). Trotzdem müssen z.B. für die äquivalente parallele Ersetzung zwei Formen betrachtet werden: R5 = 1/(1/R1 + 1/R2) und R5 = R1\*R2 / (R1+R2) (Abb. 6). Beide Formeln werden als unterschiedliche Lösungen durch GMR-Regeln erzeugt, und somit als Lösungen erkannt.

Um bei einer vorliegenden zu analysierenden Benutzerlösung nicht alle diese (in diesem Fall noch ca. 10) möglichen Lösungen vom System erzeugen lassen zu müssen, benutzen wir die Technik des "model tracing" (z.B. [31, 32]). Darunter versteht man eine einfache Form des "student modelling" in intelligenten eLearning-Systemen. Die Lösungsschritte des Benutzers (Schaltbilder und Formeln) werden den Lösungsschritten des Systems zugeordnet. Durch die Einbeziehung der Benutzerlösung in den Lösungsprozess des Systems ergeben sich für den Lerner kürzere Antwortzeiten und eine größere Adaptivität des Systems hinsichtlich seiner Lösungsvorschläge. Dadurch gewinnt mileET einen Teil seiner Adaptivität. Das System erscheint dem Benutzer als verständnisvoll und kooperativ.

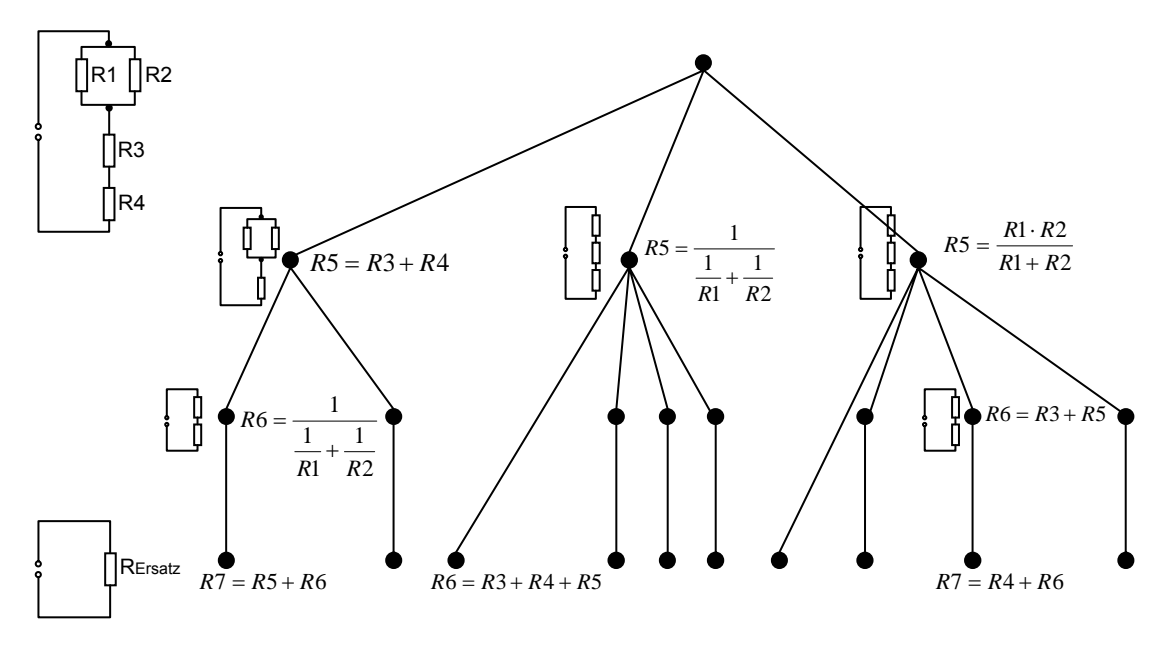

*Abb. 6. Lösungsraum einer einfachen Aufgabe in mileET* 

So wird eine durch searchOne-GMR-Regel (Abb. 5) gefundene Gruppe von Bauelementen von einem von uns speziell entwickelten Meta-Interpreter überprüft und deren Ersetzung nur dann durchgeführt, wenn eine entsprechende Ersetzung in der Benutzer-Lösung gefunden werden kann. Passend dazu entscheidet der Meta-Interpreter, welche Formeln erzeugt werden müssen. Dank der Flexibilität des Model-tracing-Algorithmus werden auch vom Benutzer übersprungene Lösungsschritte erkannt. Sobald das System allerdings einen Lösungsschritt des Benutzers nicht reproduzieren kann, wird der Lösungsprozess unterbrochen, und dem Benutzer wird mitgeteilt, dass sich sein Lösungsvorschlag nicht zu einer korrekten Lösung vervollständigen lässt. Der Berechnungsaufwand wird dank model tracing erheblich reduziert und komplexe Aufgaben sind auf diese Weise überhaupt erst berechenbar.

# **6. Evaluation im Probebetrieb**

Ein Probeeinsatz von mileET hat im Oktober 2003 an der TU Ilmenau in drei Übungen mit insgesamt 15 Studierenden stattgefunden. Die Studierenden empfanden z.B. die Funktionen zur sukzessiven Schaltbild-Transformation (z.B. Anwendung der Stern-Dreieck-Transformation) als sehr hilfreich. Besonders positiv wurde die Möglichkeit bewertet, erstellte Formeln und Schaltbilder in einer freien Reihenfolge angeben und überprüfen lassen zu können. Die Möglichkeit, selbständig mittels Einschränkung der Hypothese nach eigenen Fehlern zu suchen, war den Studierenden aus gängigen eLernsystemen nicht bekannt. Diese Leistung von mileET kam für sie unerwartet. Es bedurfte somit einer besonderen Erläuterung, wurde dann jedoch von ihnen als lobenswert beurteilt. Die studentischen Anregungen zur Usability der Lernumgebung wurden in der nachfolgenden Version von mileET berücksichtigt.

# **7. Zusammenfassung**

In unserem Beitrag haben wir gezeigt, wie mileET als innovative pragmatisch-konstruktivistische Lernumgebung viele der eingangs aufgeführten didaktischen Anforderungen an das Lehren und Lernen mit eLS erfüllt. Den Lehrenden wird die Erstellung von Aufgaben verschiedenen Komplexitätsniveaus ermöglicht, mit denen sich die Lernenden aktiv und kooperativ in mileET auseinandersetzen können. Die Lernenden können vorhandenes Wissen und bestehende Fertigkeiten zum selbständigen Lösen dieser Aufgaben einsetzen. In Stocksituationen können sie viele Heuristiken (u.a. das Hypothesentesten) einsetzen und so "sich selbst am eigenen Schopf aus dem Sumpf des Nichtwissens herausziehen". Dieses "kognitive Bootstrapping" wird mit vielen Features von mileET, die sich auf die Interaktivität und das differenzierte adaptive Feedback beziehen, ermöglicht. Auch die wissenspsychologisch wichtige Reflexion wurde nicht vergessen. Umfang und Flexibilität der Wissensbasis ermöglichen den Lernern, verschiedene und partielle Lösungswege zu erstellen und sie selbständig zu vergleichen.

# **8. Ausblick**

Wünschenswert wäre es von der Domäne her mehr in die Breite zu gehen und die Entwurfsprinzipien von mileET auf andere Wissensgebiete der GET zu übertragen. Bei der inhaltlichen Vertiefung wären andere Leistungen wünschenswert. Um z.B. dem Kriterium 4 von Tulodziecki [6] in einem weiteren Sinne zu entsprechen, müsste das System um eine Komponente zur Qualitätsbeurteilung von Lösungen erweitert werden. Den Studierenden könnte somit ein systemunterstützter Vergleich verschiedener Lösungen ermöglicht, sowie Vorschläge zur Optimierung ihrer Lösungen unterbreitet werden.

# **9. Referenzen**

[1] Bruns, B., Gajewski, P., Multimediales Lernen im Netz: Leitfaden für Entscheider und Planer, Springer, 1999, ISBN 3-540-65428-3.

[2] Niegemann, H. et al., Kompendium E-Learning, Springer Verlag, 2004, ISBN 3-540-43816-5.

[3] SCHULMEISTER, R., Didaktisches Design aus hochschuldidaktischer Sicht – Ein Plädoyer für offene Lernsituationen, in: U. RINN, D.M. MEISTER (Hrsg.), Didaktik und Neue Medien: Konzepte und Anwendungen in der Hochschule, Münster: Waxmann, 2004, ISBN 3-8309-1216-1, S.19-49.

[4] GARBE, H., YAKIMCHUK, V., MÖBUS, C., WAGNER, E., OSTERLOH, J.-P., THOLE, H.-J., WEBER, L., mileET - Knowledge Based Assistance for Electrical Engineering Education, 7.Workshop Multimedia für Bildung und Wirtschaft, Technische Universität Ilmenau, 25.-25. September 2003, ISSN 1436-4492.

[5] YAKIMCHUK, V., GARBE, H., MÖBUS, C., THOLE, H.-J., WAGNER, E., An Intelligent Problem Solving Environment in the Domain of Electrical Engineering., 11th International Conference on Artificial Intelligence in Education, Editors: U. Hoppe, F. Verdejo and J. Kay, IOS Press Ohmsha, ISSN 0922-6389.

[6] TULODZIECKI, G., HERZIG, B., Allgemeine Didaktik und computerbasierte Medien, in: U. RINN, D.M. MEISTER (Hrsg.), Didaktik und Neue Medien: Konzepte und Anwendungen in der Hochschule, Münster: Waxmann, 2004, ISBN 3-8309-1216-1, S.50-71.

[7] ASPNES, J. A Summary and Analysis of Bachelor of Science Degree Requirements Reported by 125 Electrical Engineering Departments, IEEE Transactions on Education Vol. 37, No 2, May 1994, ISSN: 0018-9359.

[8] Neundorf, V., Hammer, S., Wagner, E., GET.netz – e-Learning Netzwerk für die Ausbildung in Grundlagen der Elektrotechnik, 7.Workshop Multimedia für Bildung und Wirtschaft, Technische Universität Ilmenau, 25.-25. September 2003, ISSN 1436-4492.

[9] WAGNER, E., IAKIMTCHOUK, V., ASLANSKI, K., HAMMER, S., SEIDEL, H.-U., WYKOWSKI, S.: Multimediale Lernumgebung Grundlagen der Elektrotechnik – Fortschritte bei Realisierung und Einsatz. 3. Workshop "Multimedia für Bildung und Wirtschaft" TU Ilmenau 23/24.09.1999, ISSN 1436- 4492.

[10] http://www.getsoft.net/

[11] Iakimtchouk, V. Wagner, E., "MathCad als Ingenieurwerkzeug in der multimedialen Lernumgebung" in 4. Workshop "Multimedia für Bildung und Wirtschaft" 28./29. 09. 2000, Ilmenau, ISSN 1436-4492.

[12] Ganizares, C.A., and Faur, Z.T., Advantages and Disadvantages of Using Various Computer Tools in Electrical Engineering Courses, IEEE Transactions on Education, August 1997, Vol. 40 No.3, ISSN: 0018-9359.

[13] Pillage, L.T., An Early introduction to Circuit Simulations Techniques, IEEE Transactions on Education, February 1993, Vol. 36, No.1, ISSN: 0018-9359.

[14] Heulsman, L.P., Symbolic Analysis – a Tool for Teaching Undergraduate Circuit Theory, IEEE Transactions On Education, Vol.39, No 2, May 1996, ISSN: 0018-9359.

[15] Luchetta, A., Manetti, St., Reatti, A., SAPWIN – A Symbolic Simulator as a Support in Electrical Engineering Education, IEEE Transactions on education, Vol. 44, No 2, May 2001, ISSN: 0018-9359.

[16] Hanrahan, H.E. Caetano, S.S., A knowledge-based aid for DC circuit analysis, IEEE Transactions on Education, Volume: 32, Issue: 4, Aug. 1989, ISSN: 0018-9359.

[17] Yoshikawa, A., Shintani, M., and Ohba, Y., Intelligent Tutoring Systems for Electric Circuit Exercising, IEEE Transactions on Education, August 1992, Vol. 35, No.3, ISSN: 0018-9359.

[18] Butz, B.P., The Learning Mechanism of the Interactive Multimedia Intelligent Tutoring System (IMITS). 30th ASEE/IEEE Frontiers in Education, 28.-21.October 2000.

[19] SCHANK, R.C., Tell me a story. Narrative and intelligence, (2nd printing (1st ed. 1990)), Evanston, Illinois: Northwestern University Press, 1998

[20] MÖBUS, C., ALBERS, B., GARBE, H., HARTMANN, St., THOLE, H.J., YAKIMCHUK, V., ZURBORG, J., Towards an AI-Specification of Intelligent Distributed Learning Environments , KI - Zeitschrift Künstliche Intelligenz Heft 1/03 "Schwerpunkt: Lernen: Modellierung und Kommunikation", Bremen: arendtap Verlag, 2003, ISSN 0933-1875, S. 19-24.

[21] MÖBUS, C., Towards an Epistemology on Intelligent Problem Solving Environments: The Hypothesis Testing Approach, in J. GREER (ed), Proceedings of AI-ED 95, World Conference on Artificial Intelligence and Education, Washington, DC, Association for the Advancement of Computing in Education (AACE), 1995, S.138 – 145.

[22] MÖBUS, C., Towards an Epistemology on Intelligent Problem Solving Environments: The Hypothesis Testing Approach, in P. BRNA, A. PAIVA, J. SELF (eds), Proceedings of EuroAIED 96, European Conference on Artificial Intelligence in Education, Lisbon, Portugal, 1996.

[23] Laird,J.E, Rosenbloom, P.S., Newell, A., SOAR: An Architecture for General Intelligence, Artificial Intelligence, 1987, 33, 1-64.

[24] Newell, A., Unified Theories of Cognition, Cambridge, Mass.: Harvard University Press, 1990

[25] VanLehn, K., Toward a Theory of Impasse-Driven Learning, in H. MANDL, A. LESGOLD (eds), Learning Issues for Intelligent Tutoring Systems, Berlin: Springer, 1988, 19-41.

[26] ANDERSON, J.R., Knowledge Compilation: The General Learning Mechanism. In: R.S. Michalski, J.G. Carbonell, T.M. Mitchell, Machine Learning II. Kaufman, 1986, S. 289-310

[27] ANDERSON, J.R., A Theory of the Origins of Human Knowledge, Artificial Intelligence, 1989, 40, S. 313-351.

[28] Heckhausen, H., Motivation und Handeln, Heidelberg: Springer, 1989 (2nd ed.).

[29] Gollwitzer, P.M., Action Phases and Mind-Sets, in: E.T. Higgins & R.M. Sorrentino (eds), Handbook of Motivation and Cognition: Foundations of Social Behavior, 1990, Vol. 2, 53-92

[30] Möbus, C. et al., Towards a Specification of Distributed and Intelligent Web Based Training Systems, in: St.A.CERRI, G., GOUARDÈRES, F. PARAGUACU (eds), Intelligent Tutoring Systems, 291 – 300, Berlin: Springer, 2002, ISBN 3-540-43750-9

[31] ALBACETE, P.L. VANLEHN, K.A., Evaluating the effectiveness of a cognitive tutor for fundamental physics concepts. In L. R. Gleitman & A. K. Joshi (Eds) Proceedings of the 22nd Annual Meeting of the Cognitive Science Society. Mahwah, NJ: Erlbaum., 2000, S.25-30.

[32] CORBETT, A., MCLAUGHLIN, M., SCARPINATTO, K.C., Modeling Student Knowledge: Cognitive Tutors in High School and College, User Modeling and User-Adapted Interaction 10, Kluwer Academic Publishers, 2000, S.81-108.

#### *Vita*

Prof. Dr. Claus Möbus promovierte auf dem Gebiet Psychologie an der Universität von Heidelberg 1974. 1977 nahm er eine Professur für Psychologie am Institut für Psychologie an der Freien Universität von Berlin an. Ein Jahr später, im Jahre1978, erhielt er einen Ruf auf die Professur für angewandte Informatik an der Universität Oldenburg. Seit 1986 leitet er die Abteilung "Lehr- und Lernsysteme" im Department Informatik. Er ist Gründungsmitglied der deutschen Gesellschaft für Kognitionswissenschaft. Ferner ist er Mitglied des Editorial Review Board des "Journal of Artificial Intelligence in Education" und des Editorial Board der "informatica didactica". Zwischen 1992 und 1997 war er Leiter der GI FG ILLS. Seine Forschung bezieht sich auf psychologische Methodologie, Modellierung kognitiver Prozesse und Entwicklung intelligenter Systeme.

*Klaus Rebensburg (Hrsg.)* 

# **Grundfragen** Multimedialen Lehrens und Lernens

*2. Workshop GML² 2004* 

15. - 17. März 2004 an der Technischen Universität Berlin

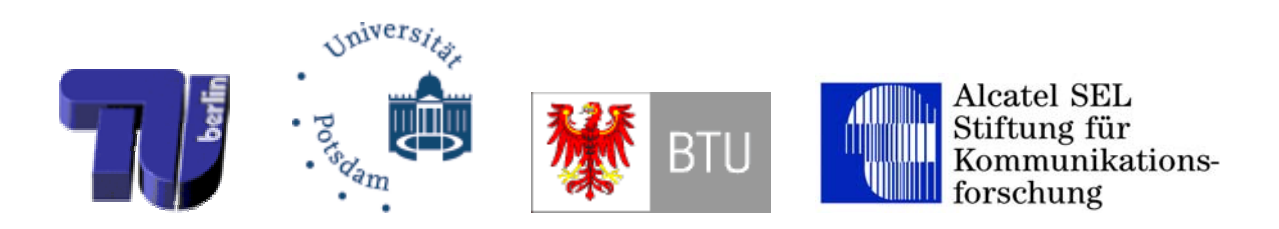

#### *Herausgeber*

Prof. Dr.-Ing. Klaus Rebensburg Technische Universität Berlin Leiter Geschäftsstelle für Information und Kommunikation Leiter Forschungsschwerpunkt Netzwerktechnologie und multimediale Anwendungen FSP-PV/PV / PRZ Sekr. IK, Raum EN 051, Einsteinufer 17 d, 10623 Berlin

Tel.: 030/314-26761, -27606<br>Fax: 030/314-25986 030/314-25986 Mail: klaus@prz.tu-berlin.de, Web: http://www.ik.tu-berlin.de, http://www.prz.tu-berlin.de, http://www.verbundkolleg-berlin.de

Herstellung und Verlag: Books on Demand GmbH, Norderstedt ISBN 3-8334-1573-8

#### *Programmkomitee*

Prof. Dr.-Ing. Klaus Rebensburg, TU Berlin Prof. Dr. Klaus Fellbaum, BTU Cottbus Prof. Dr. Andreas Schwill, Universität Potsdam

#### *Wissenschaftliche Unterstützung*

Irina Piens, TU Berlin Reinhard Dietrich, BTU Cottbus Dr. Elke Domke

#### *Organisationskomitee*

Prof. Dr.-Ing. Klaus Rebensburg, TU Berlin Kerstin Abboud, TU Berlin

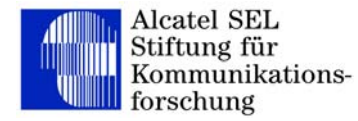

Mit freundlicher Unterstützung der Alcatel SEL Stiftung für Kommunikationsforschung

# *Inhalt:*

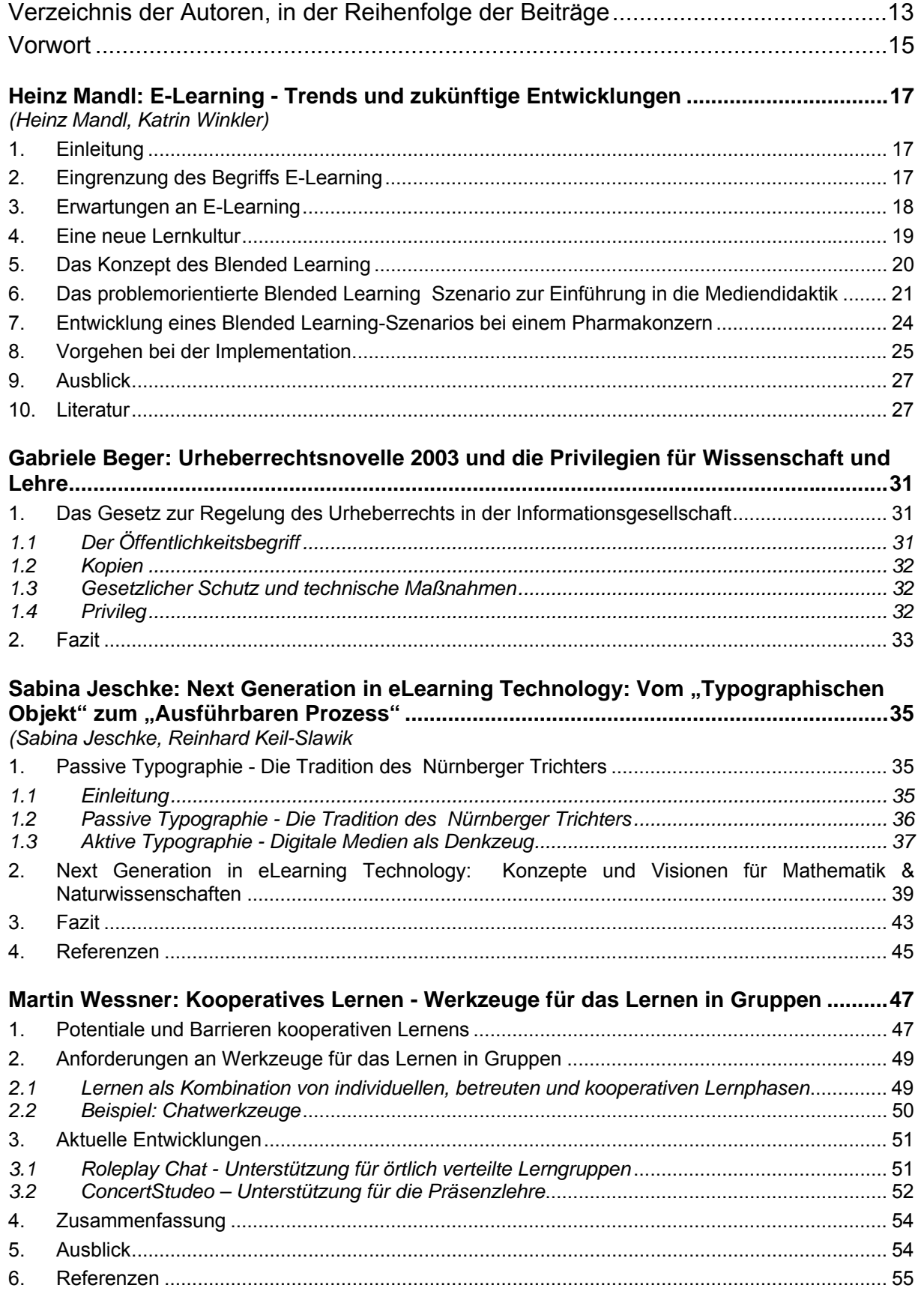

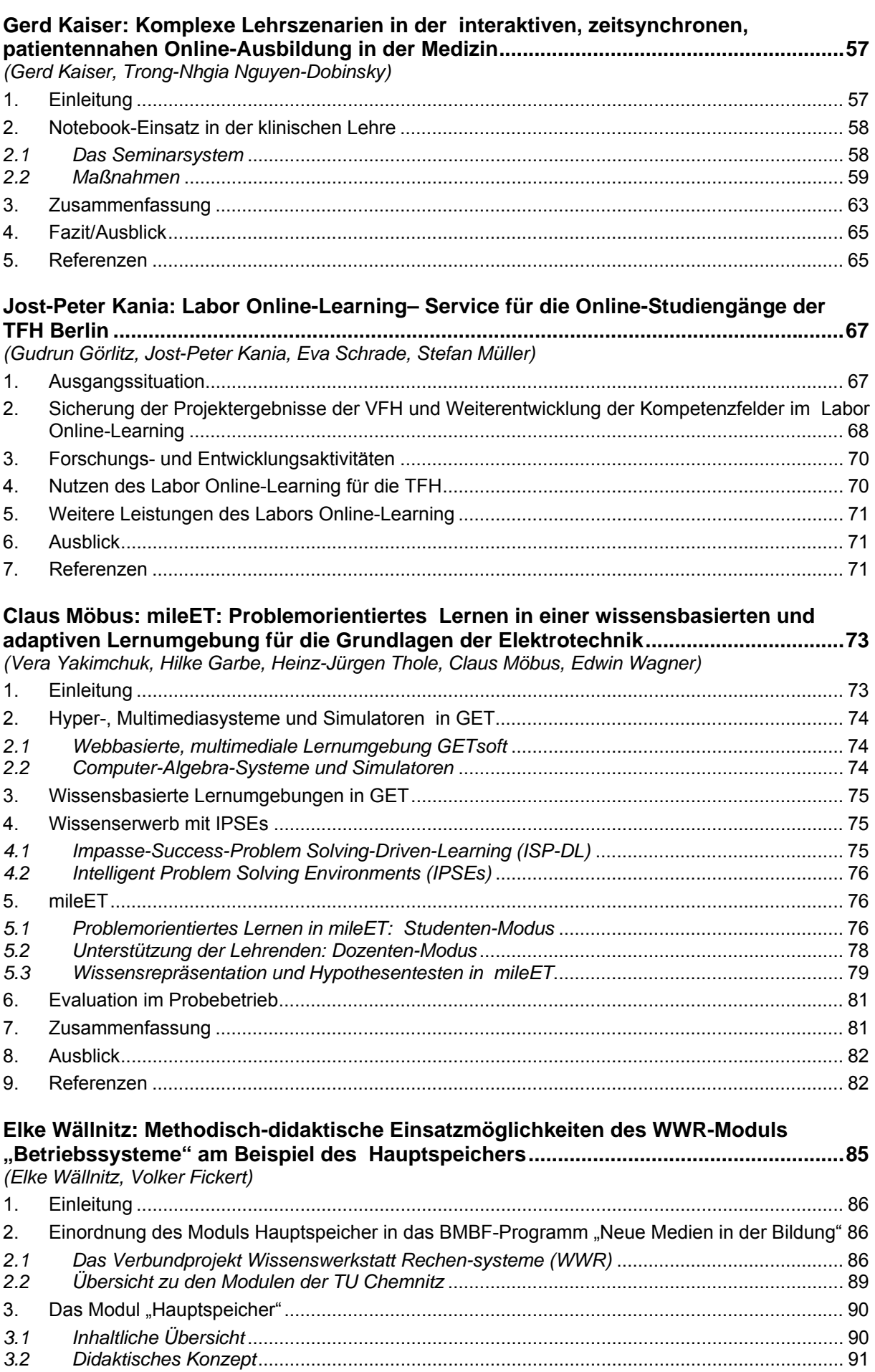

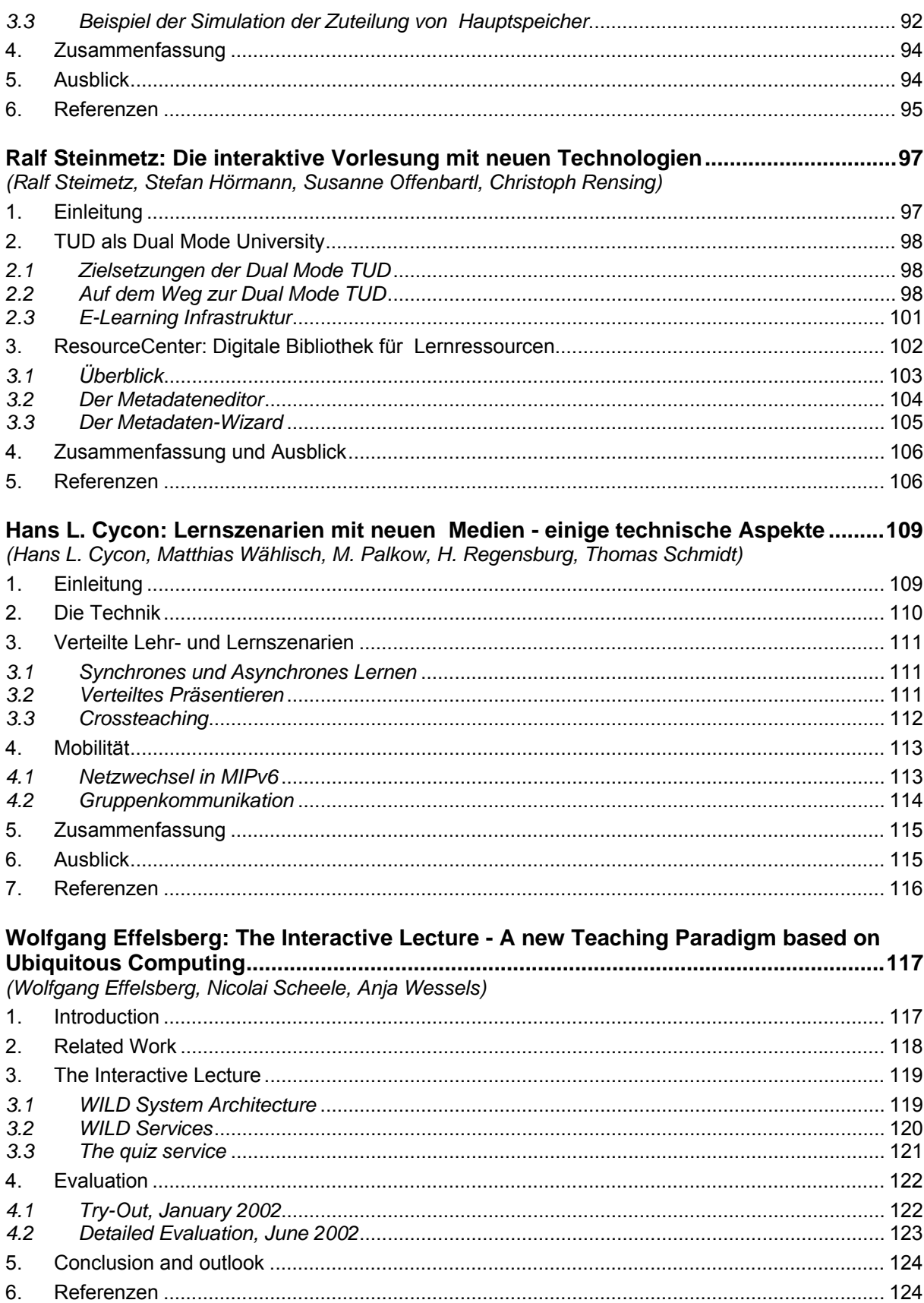

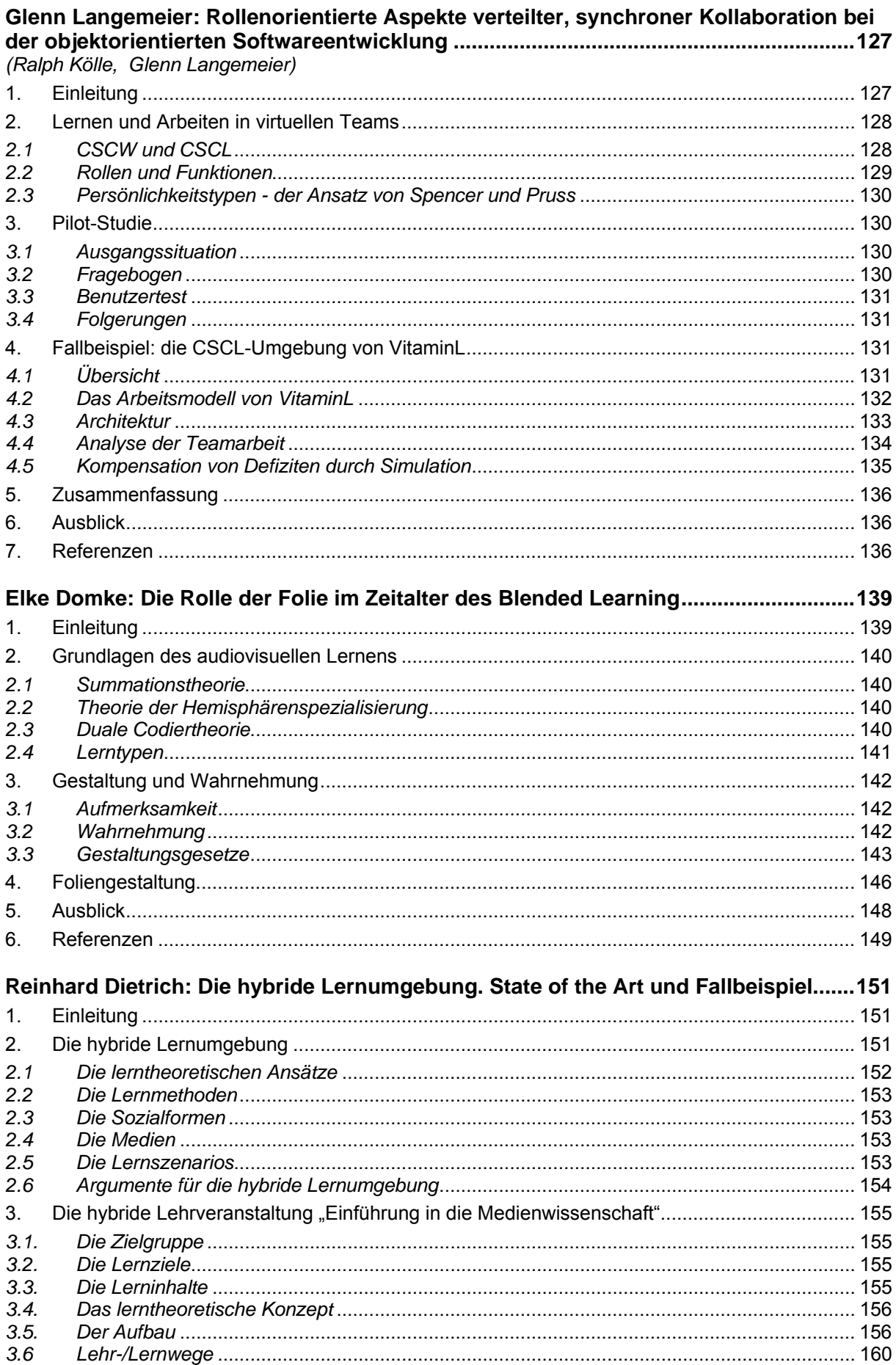

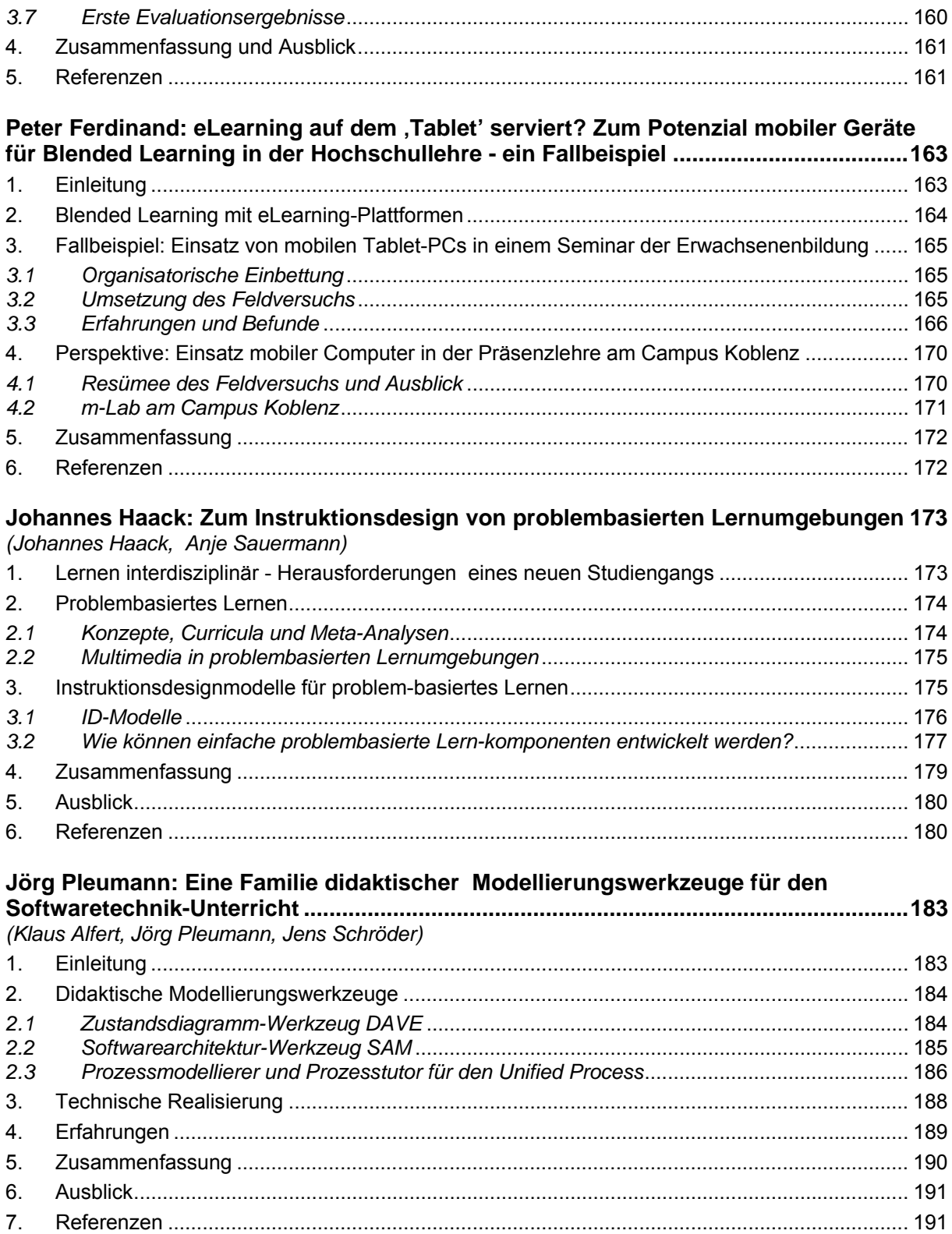

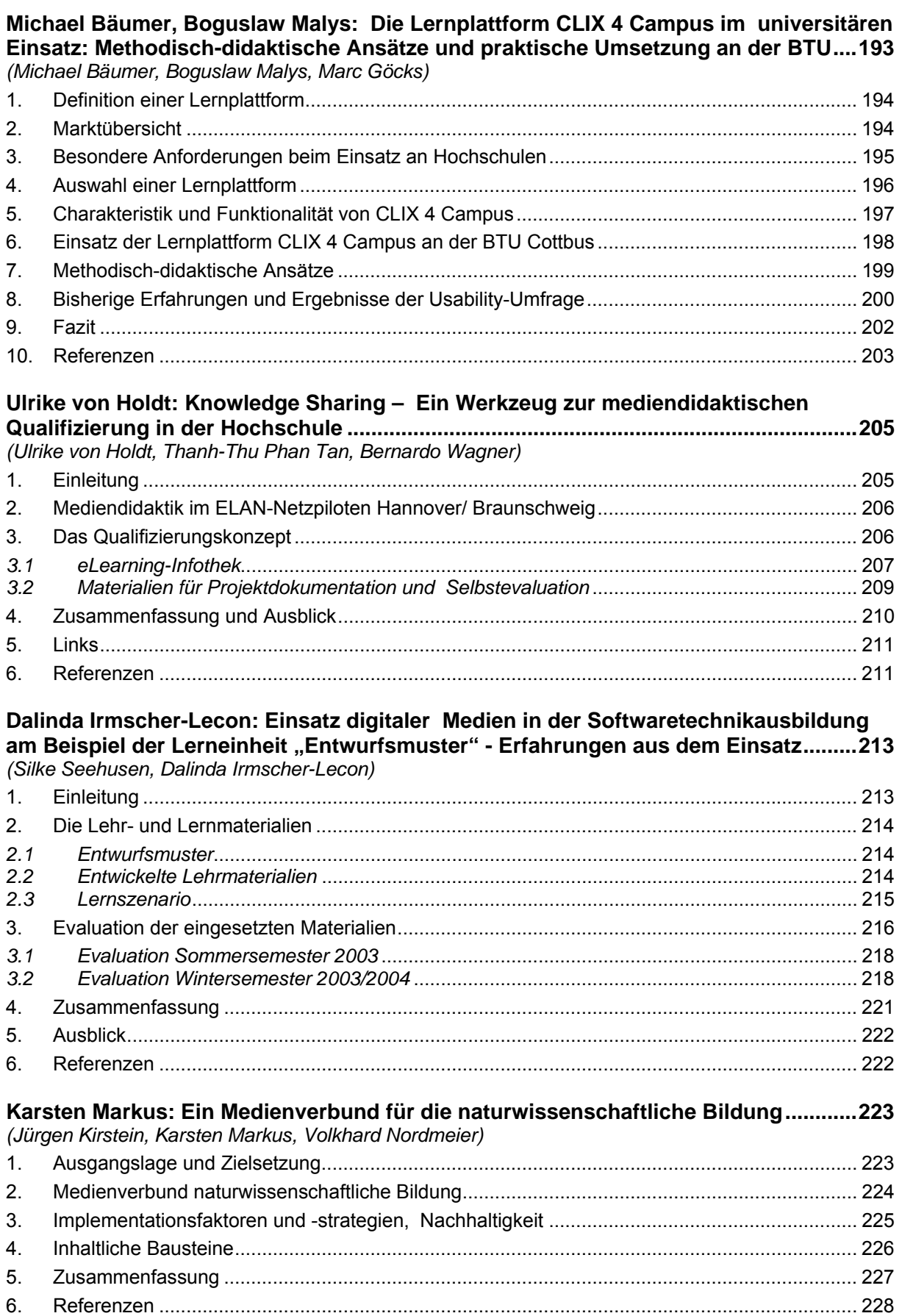

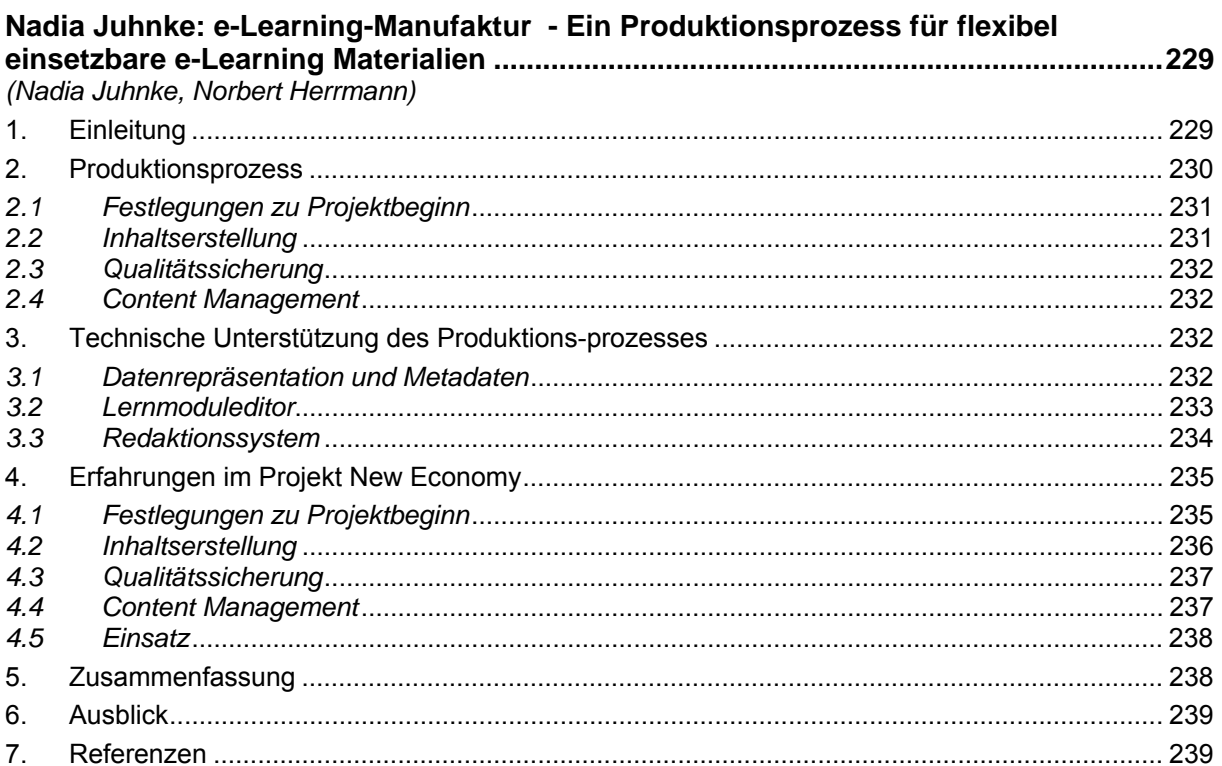

# Susanne Draheim: Vom E-Learning-Projekt zum Studienalltag: Erfahrungen mit dem<br>Einsatz eines Audio-Konferenzsystems bei der Betreuung von Online-Studierenden

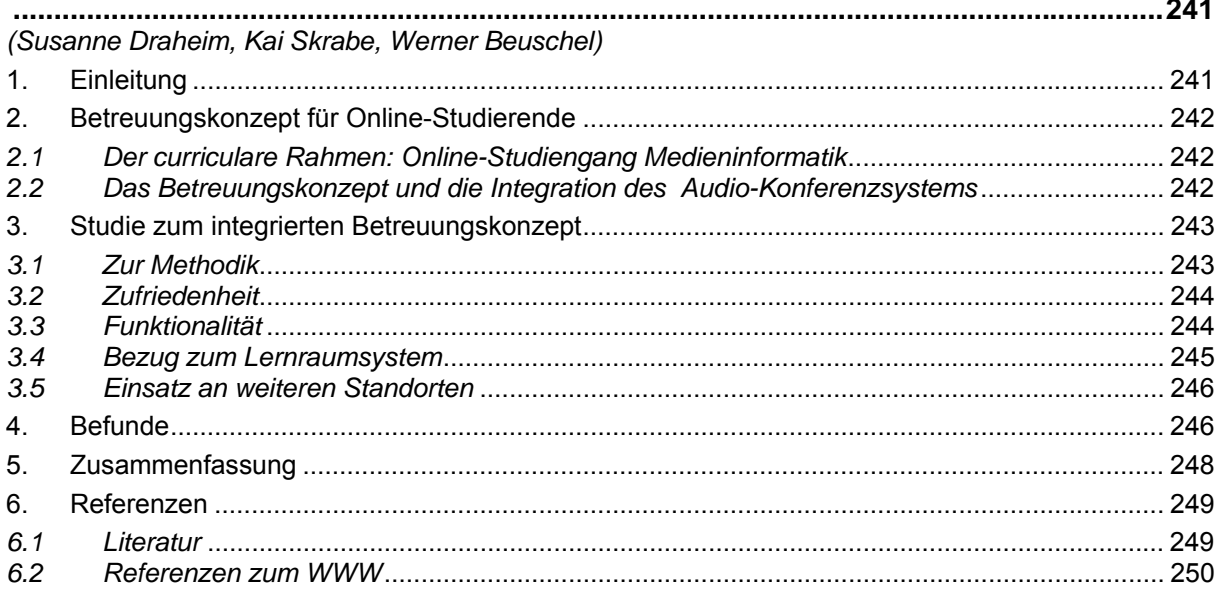

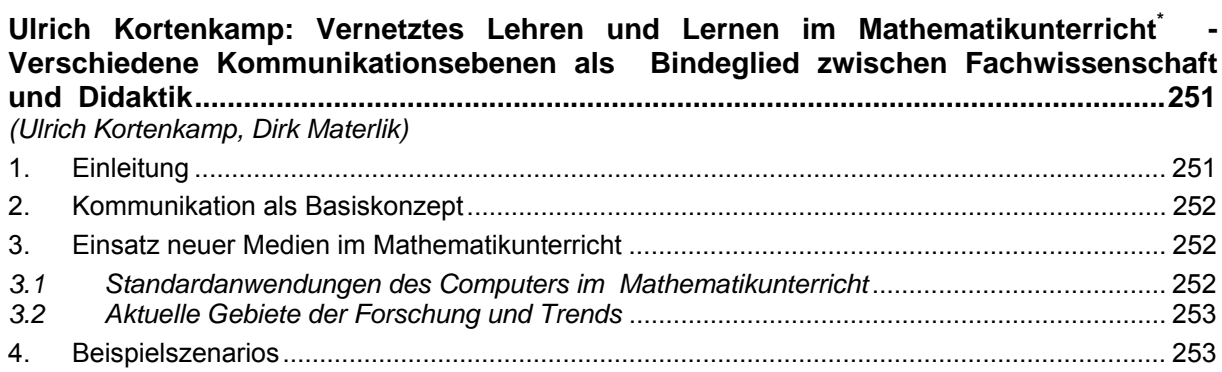

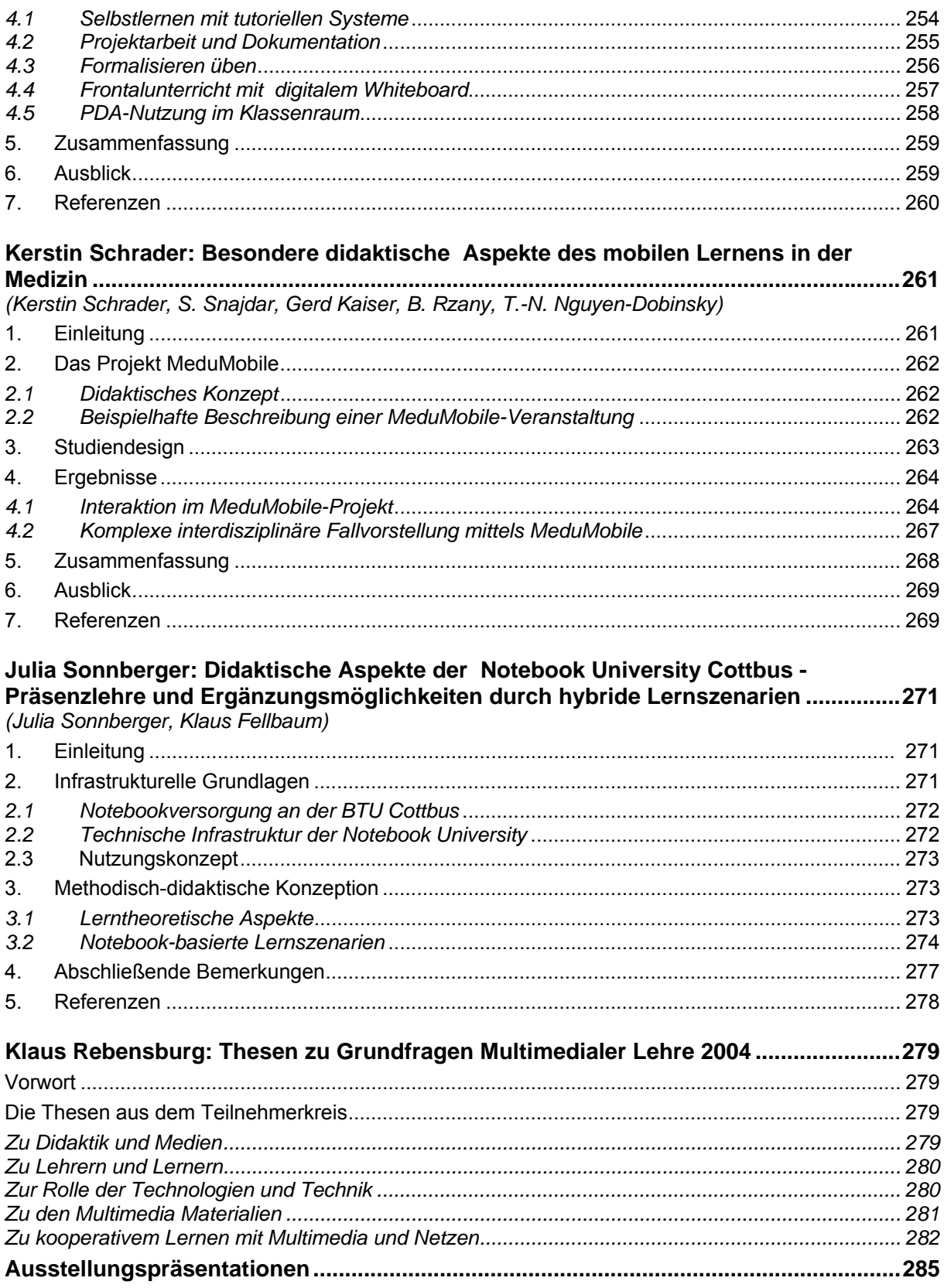